### Sovellettu todennäköisyyslaskenta B

#### Antti Rasila

#### 22. marraskuuta 2007

Antti Rasila () TodB 22. marraskuuta 2007 1 / 17

#### 1 Epäparametrisia testejä (jatkoa)  $\chi^2$ -riippumattomuustesti

#### <sup>2</sup> Johdatus regressioanalyysiin

- **·** Regressiomalli · Regressio-ongelma
- Pienimmän neliösumman menetelmä

## $\chi^2$ -riippumattomuustesti

- $\chi^2$ -riippumattomuustestillä testataan, ovatko perusjoukon alkion tekijät A ja B riippumattomia.
- Käytännössä testin suorittaminen muistuttaa  $\chi^2$ -homogeenisuustestiä.

Antti Rasila () TodB 22. marraskuuta 2007 3 / 17

- · Yleinen hypoteesi: Oletetaan, että perusjoukosta on poimittu yksinkertainen satunnaisotos ja havaintoyksiköt voidaan luokitella ristiin tekijöiden  $A$  ja  $B$  suhteen.
- $H_0$ : Tekijät A ja B ovat riippumattomia.
- $H_1$ : Tekijät A ja B eivät ole riippumattomia.

# $\chi^2$ -riippumattomuustestin suorittaminen 2/4

Kuten  $\chi^2$ -homogeenisuustestin tapauksessa, nämä voidaan esittää taulukkona:

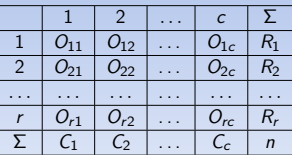

Tässä r on A-luokkien lukumäärä, c B-luokkien lukumäärä,  $O_{ij}$  havaittu frekvenssi luokassa, jonka määrää A-luokka i ja B-luokka j,  $R_i$  havaittu frekvenssi A-luokassa i,  $C_j$  havaittu frekvenssi B-luokassa j ja n havaintojen kokonaislukumäärä.

Antti Rasila () TodB 22. marraskuuta 2007 5 / 17

# $\chi^2$ [-riippumattomuustestin suo](#page-0-0)rittaminen 4/4

· Verrataan havaittuja ja odotettuja luokkafrekvenssejä toisiinsa  $\chi^2$ -testisuureella:

$$
\chi^{2} = \sum_{i=1}^{r} \sum_{j=1}^{c} \frac{(O_{ij} - E_{ij})^{2}}{E_{ij}}.
$$

- Jos nollahypoteesi pätee, testisuure noudattaa suurissa otoksissa approksimatiivisesti  $\chi^2$ -jakaumaa vapausastein  $f = (r-1)(c-1)$ , missä  $r$  on A-luokkien ja  $c$  B-luokkien lukumäärä.
- $\bullet$  Approksimaatio on tavallisesti riittävän hyvä, jos  $E_{ii} > 1$  ja keskimääräiset frekvenssit  $R_j/c > 5$  ja  $C_j/r > 5$ .
- Testisuureen normaaliarvo eli odotusarvo nollahypoteesin pätiessä on  $E(\chi^2) = f$ .

Antti Rasila () TodB 22. marraskuuta 2007 7 / 17

Normaaliarvoa merkitsevästi suuremmat  $\chi^2$ -testisuureen arvot viittaavat siihen, että nollahypoteesi ei päde.

# $\chi^2$ -riippumattomuustestin suorittaminen 1/4

- Testi suoritetaan seuraavasti: valitaan havainnoille toisensa poissulkevat luokitukset tekijöiden  $A$  ja  $B$  suhteen.
- $\bullet$  Luokitellaan havainnot tekijöiden A ja B suhteen, ja määrätään havaitut luokkafrekvenssit.

Antti Rasila () TodB 22. marraskuuta 2007 2 / 17

# $\chi^2$ -riippumattomuustestin suorittaminen 3/4

• Erityisesti pätee, että (i)  $\sum_{j=1}^{c} O_{ij} = n_i$ ,<br>
(ii)  $\sum_{i=1}^{c} O_{ij} = C_j$ , ja<br>
(iii)

$$
\sum_{i=1}^r \sum_{j=1}^c O_{ij} = \sum_{i=1}^r R_i = \sum_{j=1}^c C_j = n.
$$

Antti Rasila () TodB 22. marraskuuta 2007 4 / 17

· Määrätään tehdyn riippumattomuusoletuksen mukaiset odotetut luokkafrekvenssit  $E_{ij}$  yhtälöillä:

$$
E_{ij}=nP_{ij}=\frac{R_iC_j}{n}, \qquad i=1,\ldots,r, \ j=1,\ldots,c.
$$

Antti Rasila () TodB 22. marraskuuta 2007 6 / 17

· Kuten edellä, näistä voidaan muodostaa taulukko.

### Esimerkki 1/2

- Tehtaassa pyrittiin parantamaan tuotteen laatua. Ennen muutostöitä todettiin tarkastuksessa, että 80 tuotteen joukosta 65 oli täysin virheettömiä ja muutosten jälkeen 110 tuotteen joukosta 98 oli täysin virheettömiä. Paraniko tuotteiden laatu?
- $\bullet$  Valitaan hypoteesiksi  $H_0$ : Muutostöillä ei ollut vaikutusta tuotteen laatuun (eli virheellisyys/virheettömyys on riippumatonta muutostöistä).
- $\bullet$  Vaihtoehtoinen hypoteesi  $H_1$ : Muutostöillä oli vaikutusta.
- $\bullet$  Luokitellaan tekijöiden (A) Muutostyöt ennen/jälkeen (=1/2) ja (B) virheetön/virheellinen  $(=1/2)$ .

<span id="page-0-0"></span>Antti Rasila () TodB 22. marraskuuta 2007 8 / 17

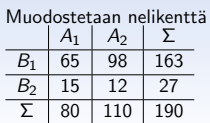

### Esimerkki 2/2

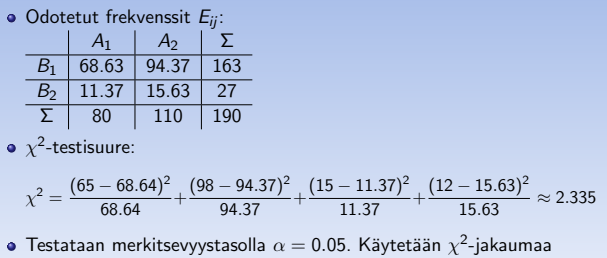

- vapausasteilla  $f = (2 1)(2 1) = 1$ .
- $\bullet$  Hylkäysalueeksi saadaan  $(3.84, \infty)$ , joten nollahypoteesi hyväksytään merkitsevyystasoilla 0.05. Muutostöillä ei ollut tilastollisesti merkitsevää vaikutusta tuotteen laatuun

Antti Rasila () TodB 22. marraskuuta 2007 9 / 17

### Regressiomalli

### · Regressiomallissa

$$
y_j = f(x_j; \beta) + \varepsilon_j, j = 1, 2, \ldots, n
$$

Antti Rasila () TodB 22. marraskuuta 2007 11 / 17

on seuraavat osat:

- $y_i =$  Selitettävän muuttujan havaittu arvo havaintoyksikössä j.
- $=$  Selittävän muuttujan havaittu arvo havaintoyksikössä j.  $\hat{\beta}$  = Tuntematon ei-satunnainen *parametri*.
- $\varepsilon_i$  = Satunnainen *virhetermi* havaintoyksikössä *j*.
- 

#### Pienimmän neliösumman menetelmä

• Pienimmän neliösumman menetelmässä pyritään minimoimaan regressiomallin

$$
y_j = f(x_j; \beta) + \varepsilon_j, j = 1, 2, \ldots, n
$$

virhetermien  $\varepsilon_i$  neliöden summaa muuttamalla parametrin  $\beta$  arvoa eli funktiota

$$
F(\beta)=\sum_{j=1}^n \varepsilon_j^2=\sum_{j=1}^n (y_j-f(x_j;\beta))^2.
$$

Antti Rasila () TodB 22. marraskuuta 2007 13 / 17

 $\bullet$  Optimaalinen β:n arvo on parametrin β pienimmän neliösumman estimaatti eli PNS-estimaatti.

## Esimerkki 1/3

Eräässä tutkimuksessa selvitettiin tohtorintutkinnon matematiikassa suorittavien ikää väitösvuotena. Tulokset olivat seuraavat:

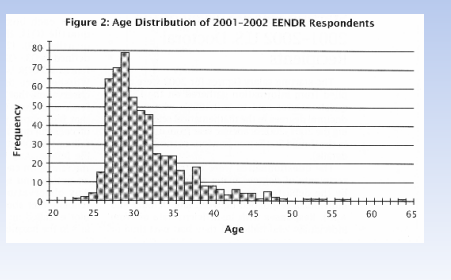

Antti Rasila () TodB 22. marraskuuta 2007 15 / 17

#### Johdatus regressioanalyysiin

- · Oletetaan, että haluamme selittää jonkin selitettävän muuttujan havaittujen arvojen vaihtelun selittävien muuttujien havaittujen arvojen vaihtelun avulla.
- Regressioanalyysissa selitettävän muuttujan tilastolliselle riippuvuudelle selittävistä muuttujista pyritään rakentamaan tilastollinen malli, jota kutsutaan regressiomalliksi.
- Regressioanalyysin mahdollisia tavoitteita ovat: (i) Selitettävän muuttujan ja selittävien muuttujien tilastollisen riippuvuuden luonteen kuvaaminen.
	- (ii) Selitettävän muuttujan arvojen ennustaminen.

### Regressio-ongelma

• Regressioanalyysissa pyritään valitsemaan regressiomallin parametrin  $β$  arvo siten, että kaikista virhetermeistä  $ε$ <sub>i</sub> tulee samanaikaisesti mahdollisimman pieniä.

Antti Rasila () TodB 22. marraskuuta 2007 10 / 17

 $\bullet$  Pyritään siis valitsemaan parametri  $\beta$  siten, että käyrä

$$
y = f(x; \beta)
$$

kulkisi mahdollisimman läheltä jokaista havaintopistettä

$$
(x_j,y_j)\in\mathbb{R}^2,\,j=1,2,\ldots,n.
$$

Antti Rasila () TodB 22. marraskuuta 2007 12 / 17

· Erään ratkaisun tähän käyränsovitusongelmaan tarjoaa pienimmän neliösumman menetelmä.

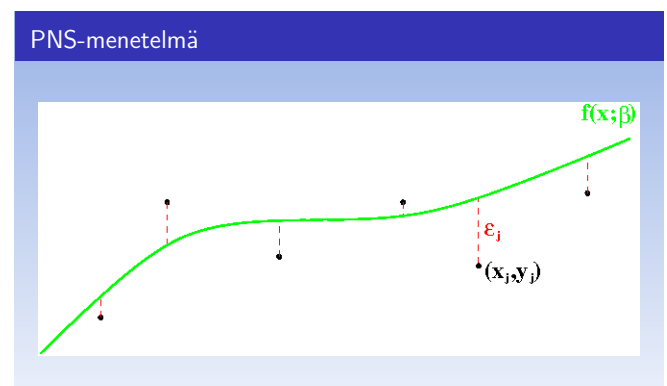

PNS-suoran sovittaminen: Kuvassa vihreällä parametr(e)ista  $\beta$  riippuva sovitettava funktio  $f(x; \beta)$  jollakin parametrin arvolla, datapisteet  $(x_i, y_i)$ ja vastaavat virhetermit  $\varepsilon_i$ .

Antti Rasila () TodB 22. marraskuuta 2007 14 / 17

## Esimerkki 2/3

Sovitetaan dataan muotoa

$$
f(x; \beta) = \beta_1 x^2 e^{-\beta_2 x}
$$

oleva funktio.

- Tässä tapauksessa sovituksen tekeminen käsin ei ole helppoa. Tietokoneella (MATLAB) se kuitenkin onnistuu.
- Muodostetaan aluksi mallifunktio:
- f=inline('beta(1)\*x.^2.\* exp(-beta(2)\*x)','x','beta'); Minimoitava funktio  $F: \mathbb{R}^2 \to \mathbb{R}_+$  on

$$
F(\beta) = \sum_{j=1}^n (y_j - f(x_j; \beta))^2,
$$

<span id="page-1-0"></span>Antti Rasila () TodB 22. marraskuuta 2007 16 / 17

eli MATLAB:illa fobj=inline('norm(feval(f,x,beta)-y)','beta'); missä x ja y ovat datan sisältävät vektorit.

# Esimerkki 3/3

- Minimointi voidaan suorittaa käskyllä fminsearch, eli  $\texttt{beta}$ =fminsearch(fobj, $\texttt{beta0}$ ), missä beta0 on minimin hakemisessa käytettävä alkuarvaus.
- 

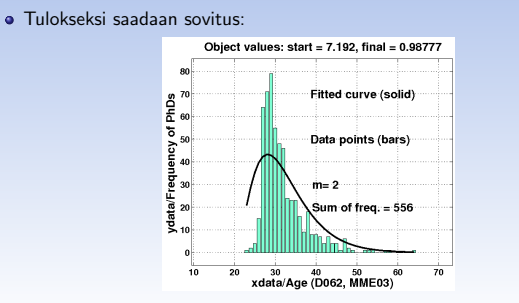

Antti Rasila () TodB 22. marraskuuta 2007 17 / 17